# Programming in Haskell: Lecture 19

#### S P Suresh

October 21, 2019

# *User-defined data types*

*•* The **data** keyword is used to define new types

# *User-defined data types*

- *•* The **data** keyword is used to define new types
- *•* Enumerated data types:

**data Bool** = **False** | **True data** Day = Sun | Mon | Tue | Wed | Thu | Fri | Sat

### *User-defined data types*

- *•* The **data** keyword is used to define new types
- *•* Enumerated data types:

**data Bool** = **False** | **True data** Day = Sun | Mon | Tue | Wed | Thu | Fri | Sat

*•* Data types with parameters:

**data** Shape = Circle **Double** | Square **Double** | Rectangle **Double Double** shapes :: [Shape] shapes = [Circle 3.0, Square 4.0, Rectangle 3.0 4.0]

*•* Functions can be defined using pattern matching

```
weekend :: Day -> Bool
weekend Sat = True
weekend Sun = True
weekend _ = False
area :: Shape -> Double
area (Circle r) = pi*r*r
area (Square x) = x*xarea (Rectangle l w) = l*w
   where pi = 3.1415927
```
*•* What about the following function?

weekend2 :: Day -> **Bool** weekend2 d | (d == Sun || d == Sat) = **True** | **otherwise** = **False**

*•* What about the following function?

weekend2 :: Day -> **Bool** weekend2 d | (d == Sun || d == Sat) = **True** | **otherwise** = **False**

*•* Error!

-- No instance for (Eq Day) arising from a use of '=='

*•* What about this function?

nextday :: Day -> Day nextday Sun = Mon nextday Mon = Tue ... nextday Sat = Sun

*•* What about this function?

nextday :: Day -> Day nextday Sun = Mon nextday Mon = Tue ... nextday Sat = Sun

*•* Invoke nextday Fri in ghci

*•* What about this function?

nextday :: Day -> Day nextday Sun = Mon nextday Mon = Tue ... nextday Sat = Sun

- *•* Invoke nextday Fri in ghci
- *•* Error again!

```
-- No instance for (Show Day)
  arising from a use of 'print'
```
*•* To check equality of two values of a data type <sup>a</sup> …

- *•* To check equality of two values of a data type <sup>a</sup> …
- *•* there must be an **Eq** <sup>a</sup> instance

- *•* To check equality of two values of a data type <sup>a</sup> …
- *•* there must be an **Eq** <sup>a</sup> instance
- *•* We use **deriving** to create such instances:

**data** Day = Sun | Mon | Tue | Wed | Thu | Fri | Sat **deriving Eq**

- *•* To check equality of two values of a data type <sup>a</sup> …
- *•* there must be an **Eq** <sup>a</sup> instance
- *•* We use **deriving** to create such instances:

**data** Day = Sun | Mon | Tue | Wed | Thu | Fri | Sat **deriving Eq**

*•* Default behaviour – Sun == Sun, Tue /= Fri, …

- *•* To check equality of two values of a data type <sup>a</sup> …
- *•* there must be an **Eq** <sup>a</sup> instance
- *•* We use **deriving** to create such instances:

**data** Day = Sun | Mon | Tue | Wed | Thu | Fri | Sat **deriving Eq**

- *•* Default behaviour Sun == Sun, Tue /= Fri, …
- *•* Now weekday2 compiles without error

*•* To make nextday work, we must make an instance for **Show** Day

**data** Day = Sun | Mon | Tue | Wed | Thu | Fri | Sat **deriving** (**Eq**, **Show**)

*•* To make nextday work, we must make an instance for **Show** Day

**data** Day = Sun | Mon | Tue | Wed | Thu | Fri | Sat **deriving** (**Eq**, **Show**)

*•* **show** provides a default text representation that can be printed on screen

*•* To make nextday work, we must make an instance for **Show** Day

```
data Day = Sun | Mon | Tue | Wed | Thu | Fri | Sat
   deriving (Eq, Show)
```
- *•* **show** provides a default text representation that can be printed on screen
- *•* **show** Wed = "Wed"

*•* Can also create an **Ord** Day instance:

**data** Day = Sun | Mon | Tue | Wed | Thu | Fri | Sat **deriving** (**Eq**, **Show**, **Ord**)

*•* Can also create an **Ord** Day instance:

**data** Day = Sun | Mon | Tue | Wed | Thu | Fri | Sat **deriving** (**Eq**, **Show**, **Ord**)

• Default behaviour: Sun < Mon < Tue < Wed < Thu < Fri < Sat

*•* Instances for Shape:

**data** Shape = Circle **Double** | Square **Double** | Rectangle **Double Double deriving** (**Eq**, **Ord**, **Show**)

```
• Instances for Shape:
```
**data** Shape = Circle **Double** | Square **Double** | Rectangle **Double Double deriving** (**Eq**, **Ord**, **Show**)

*•* Default behaviours:

**show** (Circle  $5.0$ ) == "Circle  $5.0$ " Square  $4.0 =$  Square  $4.0$ Square  $4.0$  /= Square  $3.0$ Circle 5.0 /= Rectangle 3.0 4.0 [Square 2.0, Circle 3.0, Square 22.0] < [Square 2.0, Square 0.005]

*Constructors*

*•* Square, Circle, Sun, Mon, …are constructors

#### *Constructors*

- *•* Square, Circle, Sun, Mon, …are constructors
- *•* They are just functions, but start with an uppercase letter

Sun :: Day Rectangle :: **Double** -> **Double** -> Shape Circle :: **Double** -> Shape

#### *Constructors*

- *•* Square, Circle, Sun, Mon, …are constructors
- *•* They are just functions, but start with an uppercase letter

```
Sun :: Day
Rectangle :: Double -> Double -> Shape
Circle :: Double -> Shape
```
*•* They can be used just like any other function

Circle 5.0 :: Shape **map** Circle :: [**Double**] -> [Shape] **map** Circle [2.0, 3.0] = [Circle 2.0, Circle 3.0]

*•* Data types with a single constructor

- *•* Data types with a single constructor
- *•* Convention: The single constructor has the same name as the type

**data** Person = Person **String Int Double String deriving** (**Eq**, **Show**) gal = Person "Ashvini" 21 5.9 "ashvini@me.com"

- *•* Data types with a single constructor
- *•* Convention: The single constructor has the same name as the type

```
data Person = Person String Int Double String
    deriving (Eq, Show)
gal = Person "Ashvini" 21 5.9 "ashvini@me.com"
```
*•* The four parameters are supposed to stand for name, age, height and email id

- *•* Data types with a single constructor
- *•* Convention: The single constructor has the same name as the type

```
data Person = Person String Int Double String
   deriving (Eq, Show)
gal = Person "Ashvini" 21 5.9 "ashvini@me.com"
```
- *•* The four parameters are supposed to stand for name, age, height and email id
- *•* How do we extract the height of gal?

- *•* Data types with a single constructor
- *•* Convention: The single constructor has the same name as the type

```
data Person = Person String Int Double String
   deriving (Eq, Show)
gal = Person "Ashvini" 21 5.9 "ashvini@me.com"
```
- *•* The four parameters are supposed to stand for name, age, height and email id
- *•* How do we extract the height of gal?
- *•* We need destructors

#### *Destructors*

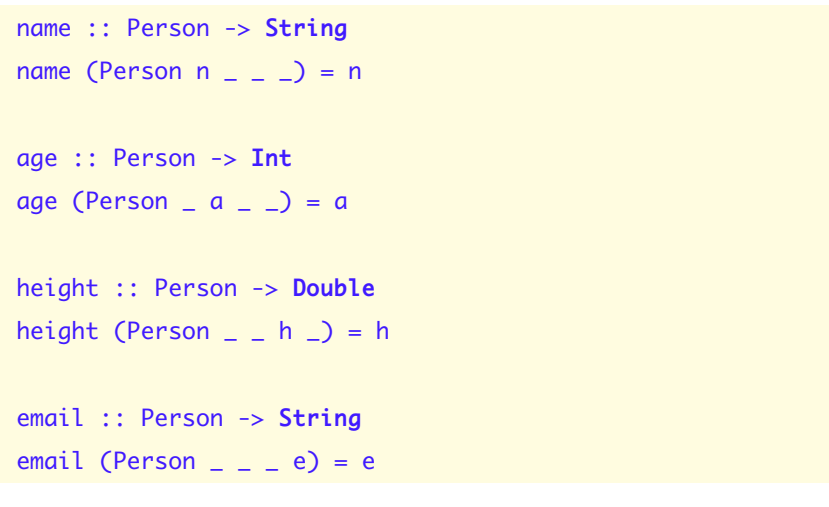

*•* We can name the fields:

**data** Person = Person { name :: **String**, age :: **Int** , height :: **Double**, email :: **String** } **deriving Show**

*•* We can name the fields:

**data** Person = Person { name :: **String**, age :: **Int** , height :: **Double**, email :: **String** } **deriving Show**

*•* We can name fields while creating values of type Person

gal = Person {name = "Ashvini", email = "ashvini@me.com"  $age = 21, height = 5.9}$ 

*•* We can name the fields:

**data** Person = Person { name :: **String**, age :: **Int** , height :: **Double**, email :: **String** } **deriving Show**

*•* We can name fields while creating values of type Person

gal = Person {name = "Ashvini", email = "ashvini@me.com"  $age = 21$ , height =  $5.9$ }

*•* Order of fields not important

*•* We can name the fields:

**data** Person = Person { name :: **String**, age :: **Int** , height :: **Double**, email :: **String** } **deriving Show**

*•* We can name fields while creating values of type Person

gal = Person {name = "Ashvini", email = "ashvini@me.com"  $age = 21$ , height =  $5.9$ }

- *•* Order of fields not important
- *•* The following also works, but fields have to be in order!

gal = Person "Ashvini" 21 5.9 "ashvini@me.com"

*•* We can name the fields:

**data** Person = Person { name :: **String**, age :: **Int** , height :: **Double** , email :: **String** } **deriving Show**
# *Record syntax*

*•* We can name the fields:

**data** Person = Person { name :: **String**, age :: **Int** , height :: **Double** , email :: **String** } **deriving Show**

*•* The field names are actually functions

## *Record syntax*

*•* We can name the fields:

**data** Person = Person { name :: **String**, age :: **Int** , height :: **Double** , email :: **String** } **deriving Show**

- *•* The field names are actually functions
- *•* Automatically defined for us when we use record syntax

```
name :: Person -> String
age :: Person -> Int
height :: Person -> Double
email :: Person -> String
```
*•* Consider a Stack data type

*•* Consider a Stack data type

*•* A collection of **Int**s stacked one on top of the other

- *•* Consider a Stack data type
- *•* A collection of **Int**s stacked one on top of the other
- *•* push: place an element on top of the stack

- *•* Consider a Stack data type
- *•* A collection of **Int**s stacked one on top of the other
- *•* push: place an element on top of the stack
- *•* pop: remove the topmost element of the stack

- *•* Consider a Stack data type
- *•* A collection of **Int**s stacked one on top of the other
- *•* push: place an element on top of the stack
- *•* pop: remove the topmost element of the stack
- *•* Behaviour similar to lists: top of stack is head of list

*•* We could declare Stack to be a type synonym

**type** Stack = [**Int**] push :: **Int** -> Stack -> Stack push n st = n:st pop :: Stack -> (**Int**, Stack) pop (n:st) = (n, st)

*•* We could declare Stack to be a type synonym

**type** Stack = [**Int**] push :: **Int** -> Stack -> Stack push n st = n:st pop :: Stack -> (**Int**, Stack) pop (n:st) = (n, st)

*•* But this allows operations other than push and pop

**take** n st st1 ++ st2 **take** (n-1) st ++ [x] ++ **drop** (n-1) st

*•* We want to allow only functions defined for stack

- *•* We want to allow only functions defined for stack
- *•* First step: make it a data type

```
data Stack = Stack [Int]
push :: Int -> Stack -> Stack
push x (Stack xs) = Stack (x:xs)
pop :: Stack -> (Int, Stack)
pop (Stack (x:xs)) = (x, Stack xs)
```
- *•* We want to allow only functions defined for stack
- *•* First step: make it a data type

```
data Stack = Stack [Int]
push :: Int -> Stack -> Stack
push x (Stack xs) = Stack (x:xs)
pop :: Stack -> (Int, Stack)
pop (Stack (x:xs)) = (x, Stack xs)
```
*•* If st, st1, st2 are of type Stack, the following will not typecheck!

```
take n st
st1 ++ st2
take (n-1) st ++ [x] ++ drop (n-1) st
```
*•* Clearly, the operations of a stack do not depend on the type of elements stored

- *•* Clearly, the operations of a stack do not depend on the type of elements stored
- *•* Polymorphic stack

```
data Stack a = Stack [a]
push :: a -> Stack a -> Stack a
push x (Stack xs) = Stack (x:xs)
pop :: Stack a -> (a, Stack a)
pop (Stack (x:xs)) = (x, Stack xs)
empty :: Stack a
empty = Stack []
isEmpty :: Stack a -> Bool
isEmpty (Stack xs) = null xs
Suresh PRGH 2019: Lecture 19 October 21, 2019 18 / 26
```
*•* Polymorphic stack

*•* Polymorphic stack

data Stack a = Stack [a]

*•* Stack (occurring on the left) is not a type

*•* Polymorphic stack

- *•* Stack (occurring on the left) is not a type
- *•* It is a type constructor

*•* Polymorphic stack

- *•* Stack (occurring on the left) is not a type
- *•* It is a type constructor
- *•* For any type <sup>a</sup>, Stack <sup>a</sup> is a type

*•* Polymorphic stack

- *•* Stack (occurring on the left) is not a type
- *•* It is a type constructor
- *•* For any type <sup>a</sup>, Stack <sup>a</sup> is a type
- *•* The Stack on the right is a value constructor or a data constructor

*•* Polymorphic stack

- *•* Stack (occurring on the left) is not a type
- *•* It is a type constructor
- *•* For any type <sup>a</sup>, Stack <sup>a</sup> is a type
- The Stack on the right is a value constructor or a data constructor
- *•* Given xs :: [a], it constructs a value of type Stack <sup>a</sup>

*•* Polymorphic stack

- *•* Stack (occurring on the left) is not a type
- *•* It is a type constructor
- *•* For any type <sup>a</sup>, Stack <sup>a</sup> is a type
- *•* The Stack on the right is a value constructor or a data constructor
- *•* Given xs :: [a], it constructs a value of type Stack <sup>a</sup>
	- *•* Stack xs :: Stack a

*•* Polymorphic stack

*•* Polymorphic stack

data Stack a = Stack [a]

*•* Suppose we want to define sumStack:

sumStack (Stack xs) = **sum** xs

*•* Polymorphic stack

data Stack a = Stack [a]

*•* Suppose we want to define sumStack:

sumStack (Stack xs) = **sum** xs

*•* What is the type of sumStack?

*•* Polymorphic stack

**data** Stack a = Stack [a]

*•* Suppose we want to define sumStack:

sumStack (Stack xs) = **sum** xs

- *•* What is the type of sumStack?
- *•* Makes sense only when xs consists of numeric elements

sumStack :: **Num** a **=>** Stack a -> a

#### *•* Recall **Maybe**

- *•* Recall **Maybe**
- *•* It is a type constructor!

**data Maybe** a = **Nothing** | **Just** a

*•* Consider a table representing a list of scores

**type** Name = **String type** Score = **Int type** Scorelist = [(Name, Score)]

*•* Consider a table representing a list of scores

```
type Name = String
type Score = Int
type Scorelist = [(Name, Score)]
```
*•* Suppose you want to find the score corresponding to a name

```
type Name = String
type Score = Int
type Scorelist = [(Name, Score)]
```
- *•* Suppose you want to find the score corresponding to a name
- *•* If name is not in the list

```
type Name = String
type Score = Int
type Scorelist = [(Name, Score)]
```
- *•* Suppose you want to find the score corresponding to a name
- *•* If name is not in the list
	- *•* Return a default value

```
type Name = String
type Score = Int
type Scorelist = [(Name, Score)]
```
- *•* Suppose you want to find the score corresponding to a name
- *•* If name is not in the list
	- *•* Return a default value
	- *•* Not always easy to find a default value that is not also a possible score

```
type Name = String
type Score = Int
type Scorelist = [(Name, Score)]
```
- *•* Suppose you want to find the score corresponding to a name
- *•* If name is not in the list
	- *•* Return a default value
	- *•* Not always easy to find a default value that is not also a possible score
- *•* Use **Maybe** instead

*•* Built-in function **lookup**

**lookup** :: Name -> Scorelist -> **Maybe** Score **lookup** n [] = **Nothing lookup** n ((n0,s0):sl) | n == n0 = **Just** s0 | **otherwise** = **lookup** n sl

*•* Handle **Maybe** objects using **case**

f :: Name -> Scorelist -> **String** f  $n s1 =$ **case lookup** n sl **of Nothing** -> "Looks like you were absent!" **Just** x -> "Your score is " ++ **show** x

### **Either**

*•* **Either** is the simplest union type constructor

**data Either** a b = **Left** a | **Right** b
#### **Either**

*•* **Either** is the simplest union type constructor

**data Either** a b = **Left** a | **Right** b

*•* Handle **Either** objects also using **case**

f :: (**Show** a, **Show** b) **=> Either** a b -> **String**

f = **case** value **of**

**Left** x -> "You have a left " ++ **show** x **Right** y -> "You have a right " ++ **show** y

*•* The keyword **data** is used to declare new data types

- *•* The keyword **data** is used to declare new data types
- *•* The keyword **deriving** to derive as an instance of a type class

- *•* The keyword **data** is used to declare new data types
- *•* The keyword **deriving** to derive as an instance of a type class
- *•* Data types with parameters Shape, Person

- *•* The keyword **data** is used to declare new data types
- *•* The keyword **deriving** to derive as an instance of a type class
- *•* Data types with parameters Shape, Person
- *•* Sum type or union Day, Shape

- *•* The keyword **data** is used to declare new data types
- *•* The keyword **deriving** to derive as an instance of a type class
- *•* Data types with parameters Shape, Person
- *•* Sum type or union Day, Shape
- *•* Product type or struct Person

- *•* The keyword **data** is used to declare new data types
- *•* The keyword **deriving** to derive as an instance of a type class
- *•* Data types with parameters Shape, Person
- *•* Sum type or union Day, Shape
- *•* Product type or struct Person
- *•* Type constructors **Maybe**, **Either**, Stack